# Capítulo 9

### Técnicas de esparsidade

#### 9.1 Grau de esparsidade

- ▶ Característica importante dos sistemas de potência: as matrizes são esparsas  $(Y, J, B', B'', etc.)$
- ▶ Para uma rede de NB barras e NR ramos:
	- **A** matriz Y terá dimensão (NB  $\times$  NB)
	- **Todos os elementos da diagonal são não nulos**
	- **Os elementos fora da diagonal**  $Y_{km}$  e  $Y_{mk}$  serão não nulos se houver um ramo conectando as barras  $k \in m$
	- **Resumindo:**

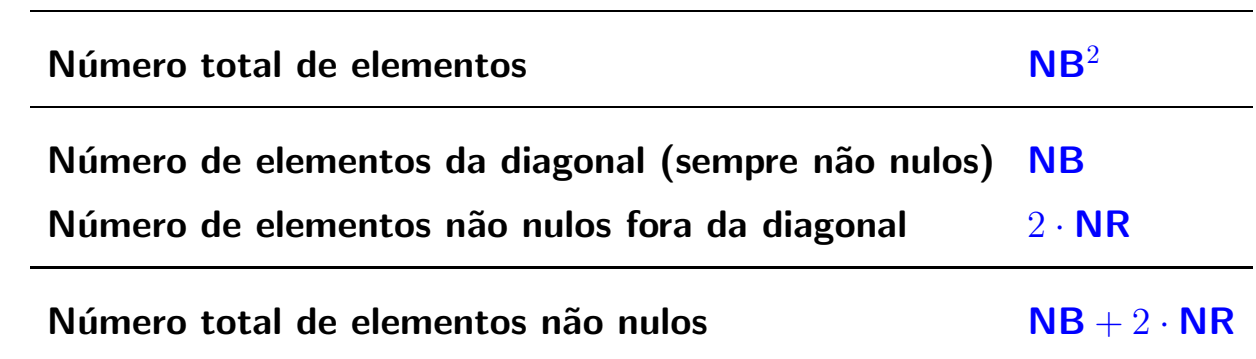

#### $\triangleright$  Grau de esparsidade – porcentagem de elementos nulos da matriz:

 $GE =$ número de elementos nulos  $\frac{1}{2}$ número total de elementos ·  $100\%$  =  $NB^2 - (NB + 2 \cdot NR)$  $\frac{12}{12}$  . 100%

### **Exemplo**

Considere uma rede com 1663 barras e 2349 ramos (baseada no sistema Sul/Sudeste/Centro-Oeste brasileiro). A matriz Y terá a seguinte estrutura:

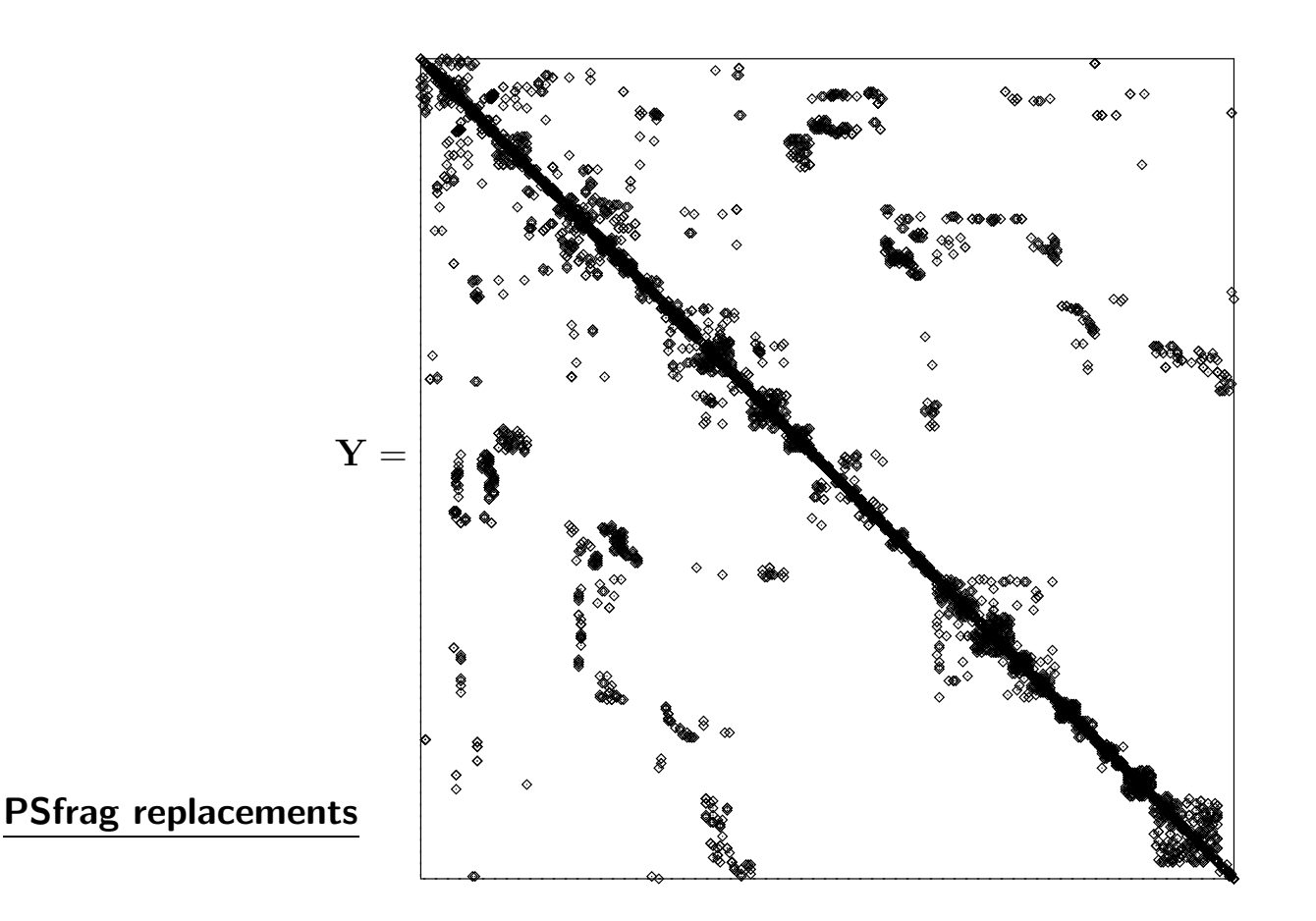

O grau de esparsidade neste caso é:

$$
\text{GE} = \frac{1663^2 - (1663 + 2 \cdot 2349)}{1663^2} \cdot 100\% = 99{,}77\%
$$

Problema: grande espaço de memória necessário para armazenar os elementos da matriz  $Y$  (e outras), sendo a grande maioria deles iguais a zero.

- ▶ Definição de matriz esparsa: é aquela para a qual é vantajosa a utilização do fato de que muitos de seus elementos são iguais a zero para fins de economia de memória e cálculos.
- $\blacktriangleright$  Princípios básicos das técnicas de esparsidade:
	- **a** armazenar somente os elementos não nulos.
	- realizar operações somente com os elementos não nulos.
	- **preservar a esparsidade.**
- Im algoritmo que armazena e processa somente os elementos não nulos é mais complicado e difícil de programar, sendo conveniente somente quando a matriz tem grandes dimensões.

### 9.2 Esquemas de armazenamento compacto de matrizes esparsas

- $\blacktriangleright$  Idéia básica: armazenar somente os elementos não nulos da matriz utilizando um conjunto de vetores e apontadores de tal forma que o espaço total de memória utilizado seja menor que o requerido para armazenar toda a matriz.
- $\triangleright$  Existem muitos esquemas propostos para o armazenamento de matrizes esparsas:
	- **F** foram propostos esquemas para matrizes simétricas e assimétricas.
	- alguns apresentam facilidades para alterações de seus elementos.
	- outros apresentam facilidades para operações utilizando as matrizes.
	- **as suas eficiências são diferentes.**

A escolha do esquema de armazenamento a ser utilizado depende do problema que se quer resolver. A eficiência da resolução do problema pode variar muito em função do esquema utilizado

#### 9.2.1 Esquema de Knuth

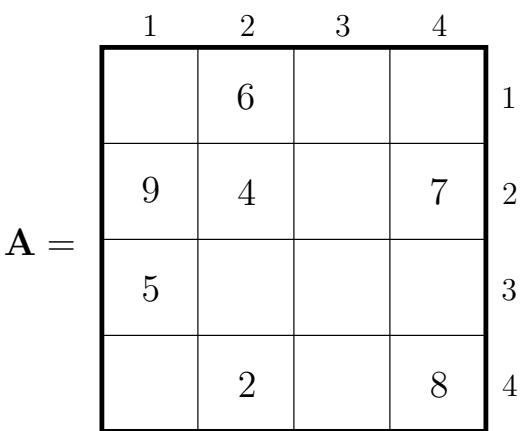

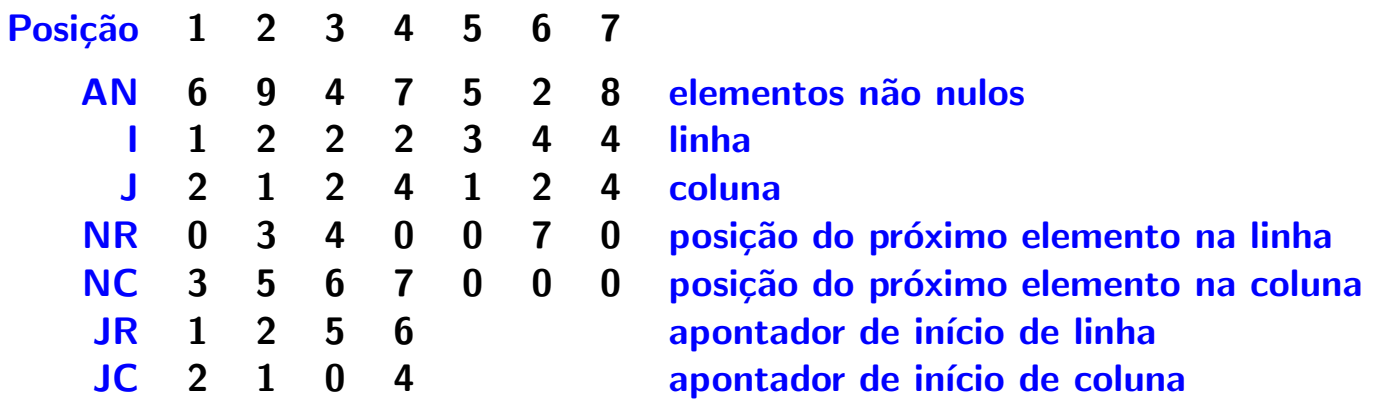

 $\blacktriangleright$  Localização do elemento  $(4,4)$ :

- elementos não nulos da linha 4 começam na posição JR $(4) = 6$
- **na posição 6 está armazenado o elemento da linha I** = 4 e coluna J = 2
- o próximo elemento não nulo está na posição NR(6) = 7
- **n**a posição 7 está armazenado o elemento da linha  $I = 4$  e coluna  $J = 4$ , ou seja,  $AN(7) = 8 = A_{4,4}$
- **como NR**(7) = 0, não há mais elementos não nulos na linha 4
- ▶ Obtenção da linha e coluna do elemento armazenado na posição 5:
	- **como**  $I(5) = 3$  **e**  $J(5) = 1$ **, AN** $(5) = A_{3,1}$
- ▶ Os elementos não nulos podem ser armazenados em qualquer ordem no vetor AN
- A posição de cada elemento do vetor AN é armazenada em dois vetores I (linha) e J (coluna)
- ▶ Para facilitar a obtenção de elementos de uma certa linha ou coluna da matriz, é necessário armazenar também:
	- um par de apontadores (NR e NC) que indicam as posições dos próximos elementos n˜ao nulos da linha ou coluna
	- **a** apontadores de início de linha  $(JR)$  e coluna  $(JC)$
- $\blacktriangleright$  Para cada elemento não nulo de A é necessário armazenar 5 valores, além dos apontadores de início de linha e coluna
- **I** Vantagens do esquema de Knuth:
	- **pode-se acrescentar ou eliminar elementos facilmente**
	- pode-se varrer as linhas e colunas eficientemente

# 9.2.2 Esquema circular KRM (Knuth-Rheinboldt-Mesztenyi)

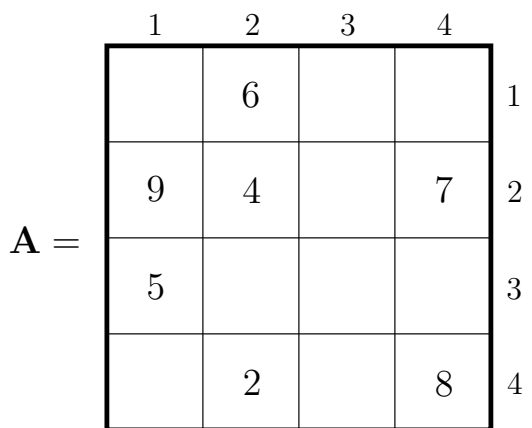

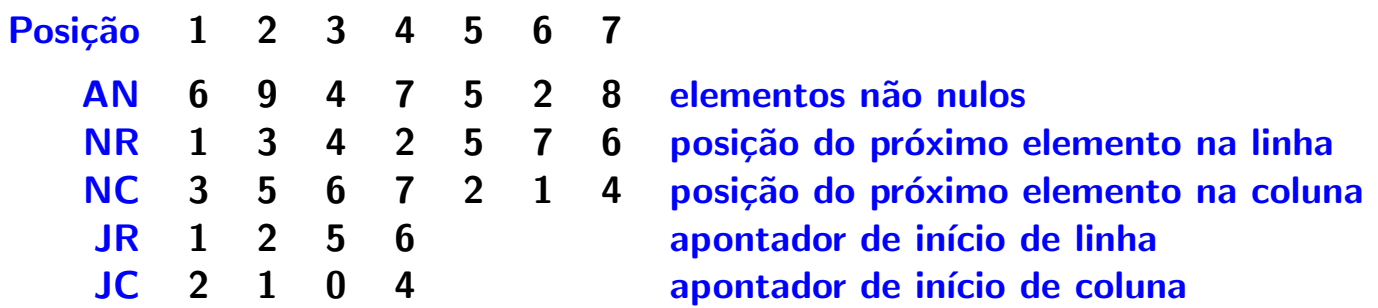

**Localização do elemento**  $(4, 2)$ :

- **Elementos não nulos da linha 4 começam na posição JR** $(4) = 6 \rightarrow S_4 = \{6\}$
- o próximo elemento não nulo da linha 4 está na posição NR(6) = 7  $\rightarrow S_4 = \{6, 7\}$
- como NR(7) = 6 ∈  $S_4$ , não há mais elementos não nulos na linha 4
- elementos não nulos da coluna 2 começam na posição JC $(2) = 1 \rightarrow$  $S^2 = \{1\}$
- o próximo elemento não nulo da coluna 2 está na posição  $NC(1) = 3$  $\rightarrow S^2 = \{1, 3\}$
- o próximo elemento não nulo da coluna 2 está na posição NC(3) = 6  $\rightarrow S^2 = \{1, 3, 6\}$
- como NC $(6) = 1 \in S^2$ , não há mais elementos não nulos na coluna 2
- $S_4 \cap S^2 = 6 \rightarrow A_{4,2} = AN(6) = 2$
- $\blacktriangleright$  Localização do elemento  $(1, 1)$ :
	- elementos não nulos da linha 1 começam na posição JR $(1) = 1 \rightarrow S_1 = \{1\}$
	- como NR(1) = 1 ∈  $S_1$ , não há mais elementos não nulos na linha 1
	- elementos não nulos da coluna 1 começam na posição e JC(1) = 2  $\rightarrow$  $S^1 = \{2\}$
	- o próximo elemento não nulo da coluna 1 está na posição NC(2) = 5  $\to S^1 = \{2, 5\}$
	- como NR $(5)=2\in S^1$ , não há mais elementos não nulos na coluna  ${\bf 1}$
	- $S_1 \cap S^1 = \emptyset \rightarrow A_{1,1} = 0$
- ▶ Ao se percorrer os elementos de uma linha (coluna), não se obtêm diretamente as informações das colunas (linhas)
- $\triangleright$  É impossível obter a linha e coluna de um elemento armazenado em uma certa posição (por exemplo, posição 5), a menos que se percorra toda a matriz
- ▶ O esquema circular KRM requer um menor espaço de memória se comparado com o esquema de Knuth

### 9.2.3 Esquema circular KRM modificado

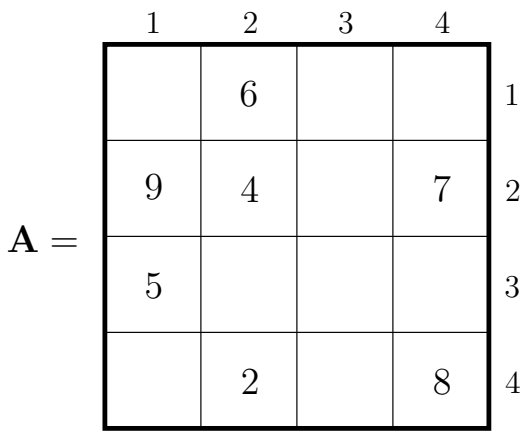

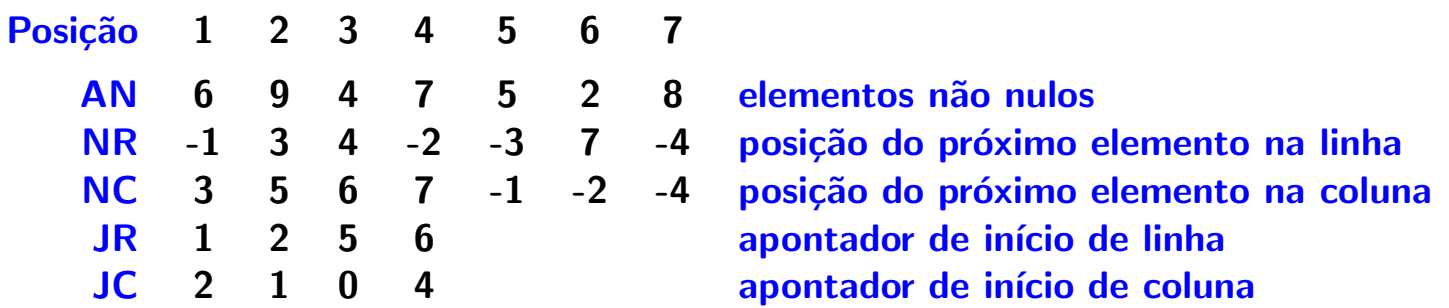

 $\blacktriangleright$  Localização do elemento  $(4, 2)$ :

- elementos não nulos da linha 4 começam na posição JR(4) =  $6 \rightarrow S_4 = \{6\}$
- o próximo elemento não nulo da linha 4 está na posição NR(6) = 7  $\rightarrow S_4 = \{6, 7\}$
- **como NR**(7) =  $-4 < 0$ , não há mais elementos não nulos na linha 4
- elementos não nulos da coluna 2 começam na posição JC $(2) = 1 \rightarrow$  $S^2 = \{1\}$
- o próximo elemento não nulo da coluna 2 está na posição  $NC(1) = 3$  $\rightarrow S^2 = \{1, 3\}$
- o próximo elemento não nulo da coluna 2 está na posição NC(3) = 6  $\rightarrow S^2 = \{1, 3, 6\}$
- **como NC**(6) =  $-2 < 0$ , não há mais elementos não nulos na coluna 2
- $S_4 \cap S^2 = 6 \rightarrow A_{4,2} = AN(6) = 2$
- $\blacktriangleright$  Localização do elemento  $(1, 1)$ :
	- elementos não nulos da linha 1 começam na posição JR $(1) = 1 \rightarrow S_1 = \{1\}$
	- **como NR**(1) =  $-1 < 0$ , não há mais elementos não nulos na linha 1
	- elementos não nulos da coluna 1 começam na posição JC(1) = 2  $\rightarrow$  $S^1 = \{2\}$
	- o próximo elemento não nulo da coluna 1 está na posição NC(2) = 5  $\to S^1 = \{2, 5\}$
	- **como NC**(5) =  $-1 < 0$ , não há mais elementos não nulos na coluna 1
	- $S_1 \cap S^1 = \emptyset \rightarrow A_{1,1} = 0$
- Assim como no esquema circular KRM, ao se percorrer os elementos de uma linha (coluna), não se obtêm diretamente as informações das colunas (linhas)
- ▶ O esquema circular KRM modificado permite a obtenção da linha e coluna de um elemento a partir de sua posição sem percorrer toda a matriz
- ▶ Obtenção da linha e coluna do elemento armazenado na posição 4:
	- **como NR** $(4) = -2 < 0$ , o elemento pertence à linha 2
	- $\blacksquare$  NC(4) = 7
	- **como NC**(7) = -4 < 0, o elemento pertence à coluna 4  $\rightarrow$  AN(4) =  $A_{2,4}$

9.2.4 Esquema RR(C)O (Row-wise Representation Complete and Ordered)

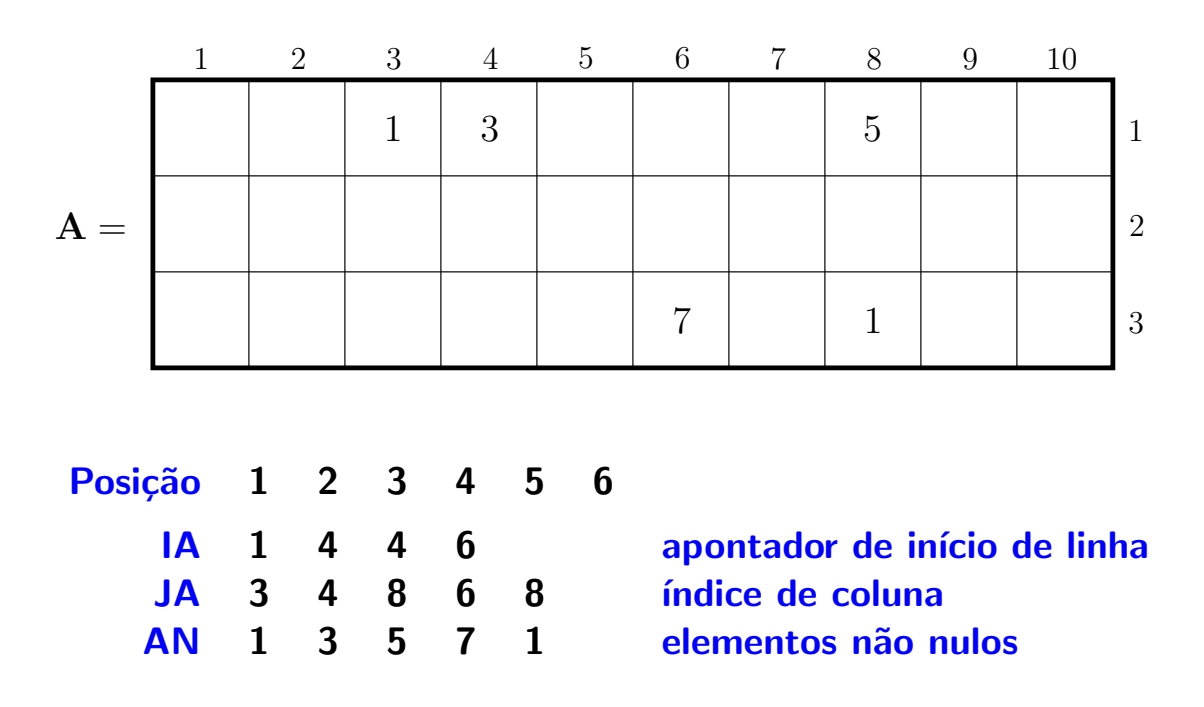

 $\triangleright$  Os elementos não nulos da linha 1 começam na posição IA $(1) = 1$ 

Como  $IA(2) = 4$  →  $IA(2) - IA(1) = 3$  → há 3 elementos não nulos na linha 1 e estão armazenados nas posições  $1, 2, e, 3$ 

O primeiro elemento não nulo da linha 1 é  $AN(1) = 1$  localizado na coluna  $JA(1) = 3$ , ou seja  $AN(1) = A_{1,3}$ , etc.

- $\triangleright$  É um dos esquemas mais utilizados, pois:
	- exige pequeno espaço de armazenamento
	- é de fácil manipulação para adição, multiplicação e transposição de matrizes esparsas
	- é de fácil manipulação para a resolução de sistemas de equações lineares envolvendo matrizes esparsas (do tipo  $A \cdot x = b$ , sendo A uma matriz esparsa)  $\rightarrow$  adequado para utilização em sistemas de potência
- $\triangleright$  Outras versões são possíveis, como CR(C)O (column-wise representation complete and ordered), RR(U)U (row-wise representation upper and unordered), etc.

# 9.2.5 Esquema de Zollenkopf

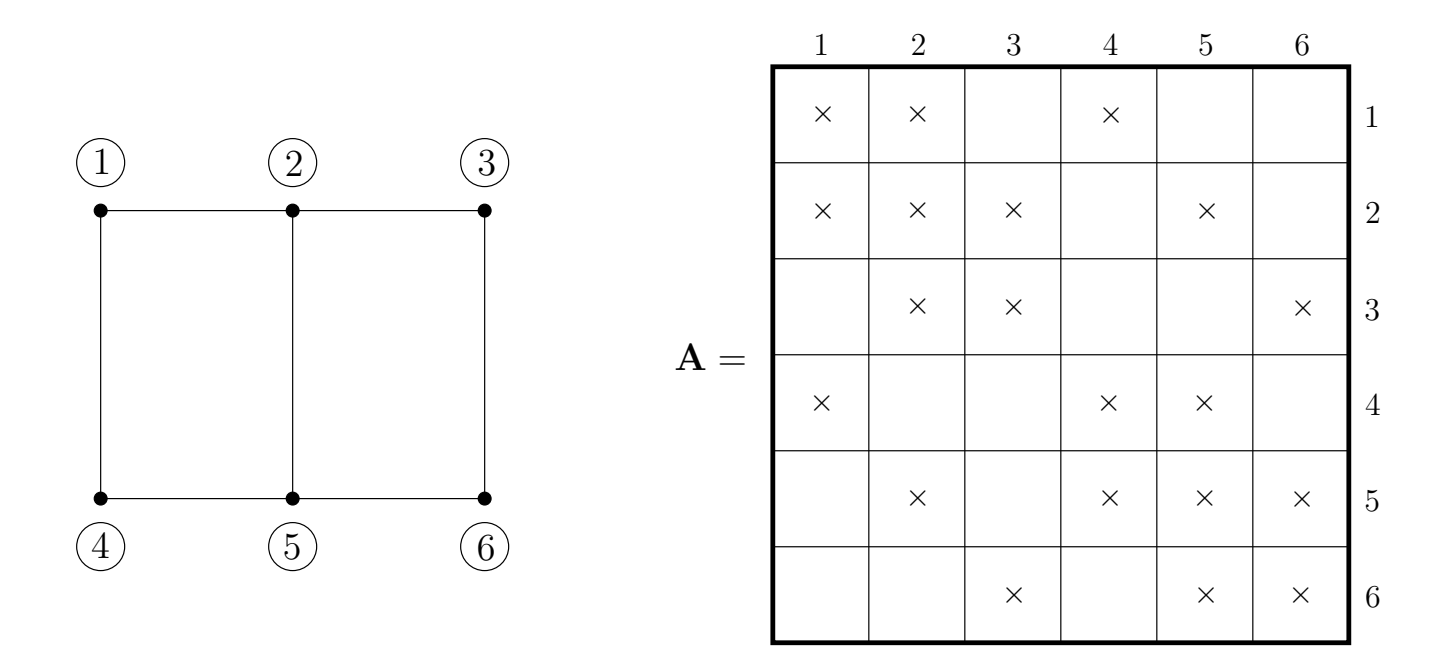

**Considere que a matriz seja:** 

- estruturalmente simétrica → se  $A_{i,j} \neq 0$  então  $A_{j,i} \neq 0$
- numericamente assimétrica  $\rightarrow$  em geral  $A_{i,j} \neq A_{j,i}$

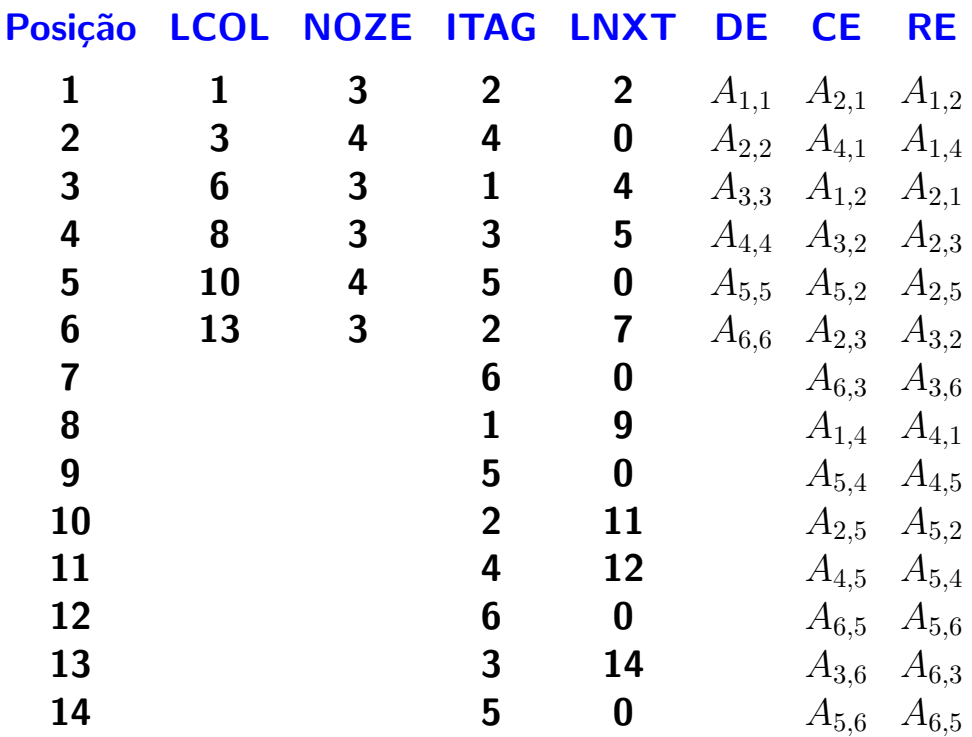

LCOL indicador do início dos elementos não nulos da coluna (linha)

- NOZE número de elementos não nulos da coluna (linha)
- ITAG indice de linha (coluna) dos elementos armazenados em CE (RE)
- LNXT posição do próximo elemento não nulo da coluna (linha)
- DE elemento da diagonal da matriz
- CE elementos não nulos fora da diagonal armazenados por coluna
- RE elementos não nulos fora da diagonal armazenados por linha

 $\triangleright$  Busca dos elementos da coluna/linha 1 da matriz:

- **DE** $(1) = A_{1,1}$  é o elemento da diagonal ; há NOZE $(1) = 3$  elementos não nulos na coluna/linha 1
- os elementos não nulos da coluna/linha 1 começam a ser armazenados na posição  $LCOL(1) = 1$
- **ITAG**(1) = 2 corresponde à linha/coluna 2  $\rightarrow$  CE(1) =  $A_{2,1}$  e RE(1) =  $A_{1,2}$
- **próximo elemento não nulo está na posição LNXT** $(1) = 2$
- **ITAG** $(2) = 4$  corresponde à linha/coluna  $4 \rightarrow \text{CE}(2) = A_{4,1}$  e RE $(2) = A_{1,4}$
- **E** como LNXT $(2) = 0$  não há mais elementos não nulos na coluna/linha 1

 $\triangleright$  Busca dos elementos da coluna/linha 5 da matriz:

- **DE**(5) =  $A_{5,5}$  é o elemento da diagonal ; há NOZE(5) = 4 elementos não nulos na coluna/linha 1
- os elementos não nulos da coluna/linha 5 começam a ser armazenados na posição  $LCOL(5) = 10$
- **ITAG**(10) = 2 corresponde à linha/coluna 2  $\rightarrow$  CE(10) =  $A_{2,5}$  e RE(10) =  $A_{5,2}$
- **próximo elemento não nulo está na posição LNXT** $(10) = 11$
- **ITAG**(11) = 4 corresponde à linha/coluna  $4 \rightarrow \text{CE}(11) = A_{4,5}$  e RE(11) =  $A_{5,4}$
- **próximo elemento não nulo está na posição LNXT** $(11) = 12$
- **ITAG**(12) = 6 corresponde à linha/coluna  $\mathbf{6} \rightarrow \mathbf{CE}(12) = A_{6.5}$  e RE(12) =  $A_{5.6}$
- **como LNXT** $(12) = 0$  não há mais elementos não nulos na coluna/linha 5
- ▶ É um esquema bastante utilizado em sistemas de potência
- ▶ Não é o melhor esquema em termos de economia de armazenamento, mas apresenta boa flexibilidade de utilização
- O esquema de Zollenkopf também pode ser utilizado para matrizes estrutural e numericamente sim´etricas. Neste caso, os vetores RE e DE podem ser eliminados.
- 9.3 Resolução de sistemas de equações algébricas lineares envolvendo matrizes esparsas
- 9.3.1 Resolução direta
- ▶ Considere o seguinte sistema de equações algébricas lineares colocada na forma matricial:

$$
\mathbf{A}\, \boldsymbol{x} = \boldsymbol{b}
$$

em que:

$$
\mathbf{A} = \begin{bmatrix} 10 & 1 & 2 \\ 2 & 9 & 2 & 1 \\ 1 & 8 & 1 \\ 1 & 9 & 2 \\ 2 & 2 & 10 & 1 \\ 1 & 1 & 9 \end{bmatrix} \qquad \mathbf{e} \qquad \mathbf{b} = \begin{bmatrix} 1 \\ 2 \\ 3 \\ 2 \\ 1 \\ 1 \end{bmatrix}
$$

$$
\mathbf{x} = \mathbf{A}^{-1} \mathbf{b}
$$
\n
$$
= \begin{bmatrix}\n0,1052 - 0,0135 & 0,0035 - 0,0248 & 0,0064 - 0,0011 \\
-0,0250 & 0,1205 - 0,0307 & 0,0087 - 0,0143 & 0,0050 \\
0,0033 - 0,0156 & 0,1308 - 0,0015 & 0,0033 - 0,0149 \\
-0,0134 & 0,0073 - 0,0022 & 0,1196 - 0,0250 & 0,0030 \\
0,0078 - 0,0260 & 0,0081 - 0,0260 & 0,1091 - 0,0130 \\
-0,0012 & 0,0046 - 0,0154 & 0,0030 - 0,0125 & 0,1142\n\end{bmatrix} \cdot \begin{bmatrix}\n1 \\
2 \\
3 \\
2 \\
2\n\end{bmatrix}
$$
\n
$$
= \begin{bmatrix}\n0,0433 \\
0,1369 \\
0,3349 \\
0,2149 \\
0,0113 \\
0,1838\n\end{bmatrix}
$$

 $\triangleright$  Obter a inversa da matriz A e multiplicá-la pelo vetor b são tarefas simples de serem realizadas, mesmo que a matriz A esteja armazenada de forma compacta.

Problema: a matriz  $A^{-1}$  é cheia. Do ponto de vista de espaço de memória, não é vantajoso armazená-la utilizando os esquemas de armazenamento compacto. Lembrar que os príncipios básicos das técnicas de esparsi-

dade são: armazenar somente os elementos não nulos, realizar operações somente com os elementos não nulos e preservar a esparsidade.

#### 9.3.2 Resolução através da eliminação de Gauss

 $\blacktriangleright$  Parte-se de uma matriz aumentada contendo a matriz A e o vetor  $b$  e obtém-se uma nova matriz aumentada que contém o vetor solução  $x$ :

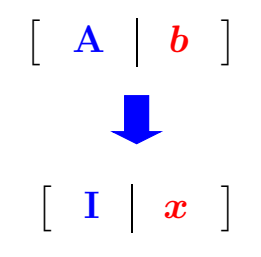

em que I é a matriz identidade. Para a obtenção de I a partir de A deve-se realizar operações (combinações lineares) entre as linhas de A, de forma a:

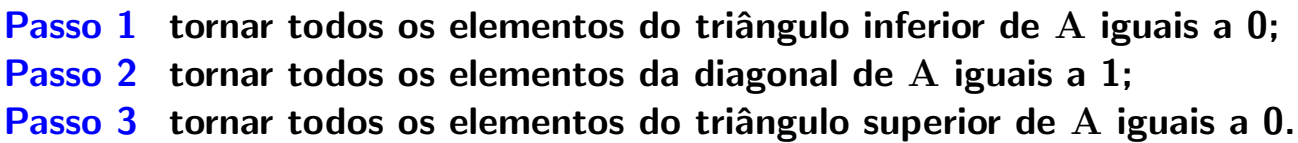

Após os três passos acima terem sido executados, a coluna adicional da matriz aumentada que inicialmente continha o vetor independente  $b$  conterá o vetor solução  $x$ .

 $\blacktriangleright$  Considere novamente a matriz A:

$$
\mathbf{A} = \left[ \begin{array}{rrrrr} 10 & 1 & 2 & 2 \\ 2 & 9 & 2 & 1 \\ 1 & 8 & & 1 \\ 1 & & 9 & 2 \\ 2 & & 2 & 10 & 1 \\ 1 & & 1 & 9 \end{array} \right]
$$

A matriz aumentada é:

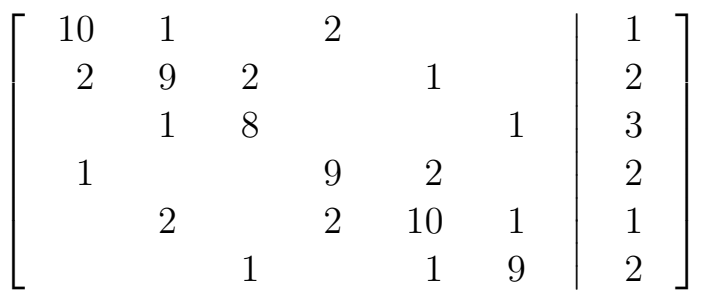

 $\triangleright$  Deve-se realizar inicialmente o passo 1 (tornar todos os elementos do triângulo inferior de  $A$  iguais a  $0$ )

A primeira posição a ser zerada é a posição (2,1)  $(A_{2,1} = 2)$ 

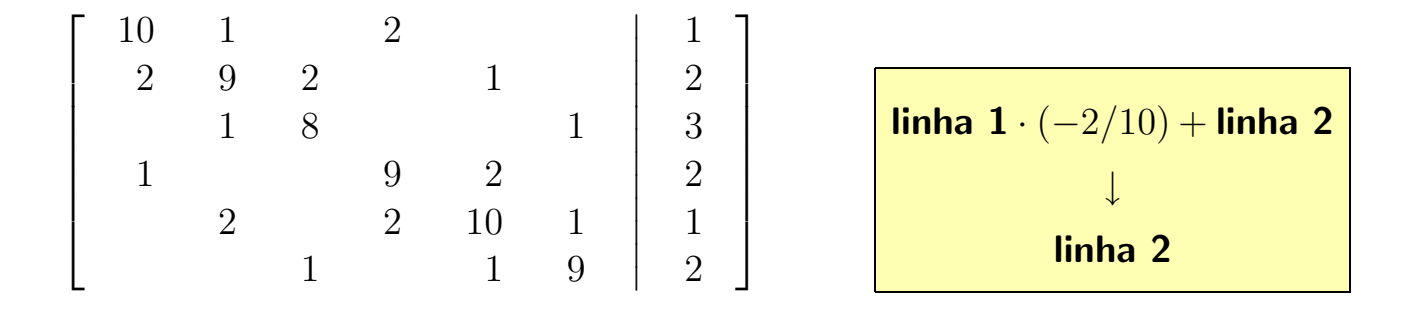

#### que resulta em:

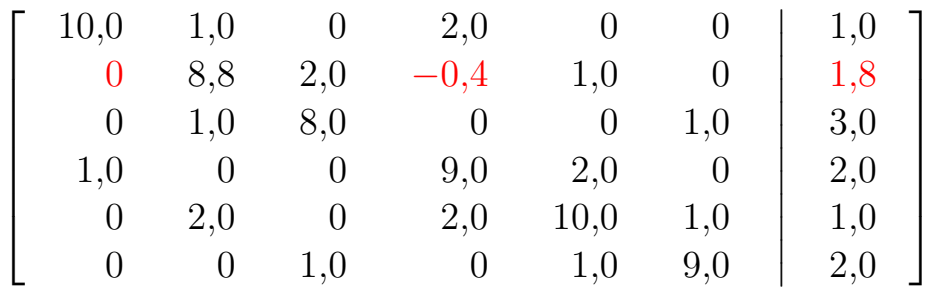

#### ▶ Observações:

- $A_{2,1} = 0$
- $A_{2,4} \neq 0$  (essa posição era originalmente igual a zero) Estes novos elementos não nulos que aparecem em posições originalmente nulas devido às operações realizadas são chamados de fill-ins.
- todos os esquemas de armazenamento compacto de matrizes devem prever um espaço de memória adicional para levar em conta o possível aparecimento de fill-ins
- a operação realizada equivale a premultiplicar a matriz aumentada por uma matriz  $L_1$  tal que a matriz resultante tenha  $A_{2,1} = 0$ :

$$
\mathbf{L_1} = \begin{bmatrix} 1 & & & & & \\ \alpha_{2,1} & 1 & & & & \\ & & 1 & & & \\ & & & 1 & & \\ & & & & 1 & \\ & & & & & 1 \end{bmatrix} \qquad \alpha_{2,1} = -A_{2,1}/A_{1,1} = -2/10
$$

$$
\left[\begin{array}{c|c} \mathbf{A}_1 & \mathbf{b}_1 \end{array}\right] = \mathbf{L}_1 \cdot \left[\begin{array}{c|c} \mathbf{A} & \mathbf{b} \end{array}\right]
$$

 $\bullet$   $\alpha_{2,1}$  é chamado de fator triangular.

A coluna correspondente ao vetor  $b$  foi alterada na posição 2, resultando no vetor  $b_1$ :

$$
\boxed{b_2 \leftarrow b_1 \cdot \alpha_{2,1} + b_2}
$$

 $\blacktriangleright$  O próximo passo é zerar a posição (4,1)  $(A_{4,1} = 1)$ . Para isso, a seguinte operação é realizada:

linha 4 ← linha  $1 \cdot (-1/10) +$ linha 4

e o resultado é:

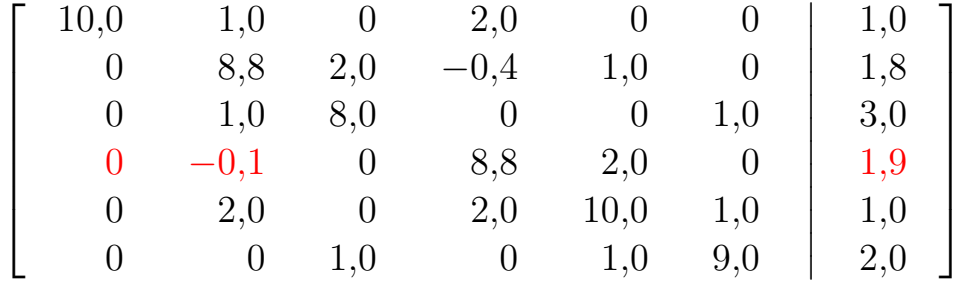

Nota-se que um novo fill-in apareceu na posição correspondente a  $A_{4,2}$  e que a posição correspondente a  $b_4$  foi alterada.

 $\triangleright$  O processo continua até que todo o triângulo inferior de A tenha sido zerado:

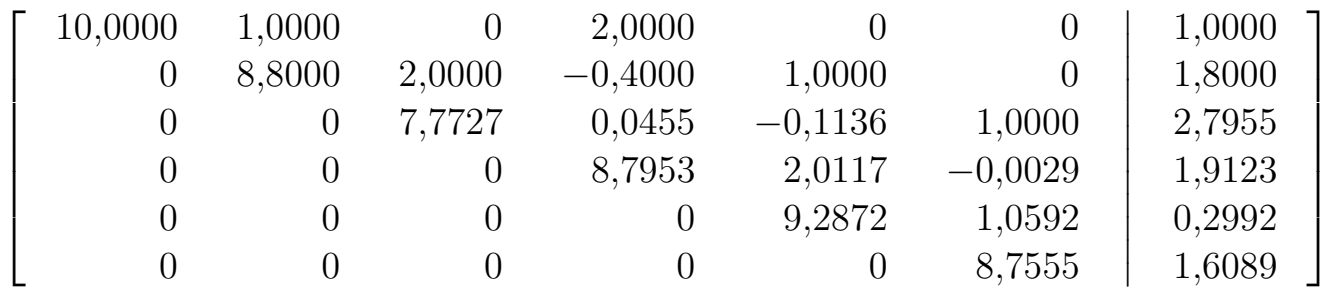

 $\triangleright$  O passo 2 corresponde a tornar todos os elementos da diagonal de A iguais a 1.

Para tornar o elemento  $A_{1,1}$  igual a 1, deve-se realizar a seguinte operação:

linha 1 ← linha  $1 \cdot (1/10)$ 

ou, da mesma forma, premultiplicar a matriz aumentada por uma matriz  $D_1$ tal que a matriz resultante tenha  $A_{1,1} = 1$ :

$$
\mathbf{D_1} = \begin{bmatrix} \alpha_{1,1} & & & & \\ & 1 & & & \\ & & 1 & & \\ & & & 1 & \\ & & & & 1 & \\ & & & & & 1 \end{bmatrix} \qquad \alpha_{1,1} = 1/A_{1,1} = 1/10
$$

▶ Realizando essas operações para todas as linhas, obtém-se finalmente:

 $\sqrt{ }$ 

 $\vert$  $\overline{1}$  $\overline{1}$  $\overline{1}$  $\overline{1}$  $\overline{\phantom{a}}$  $\overline{1}$ 

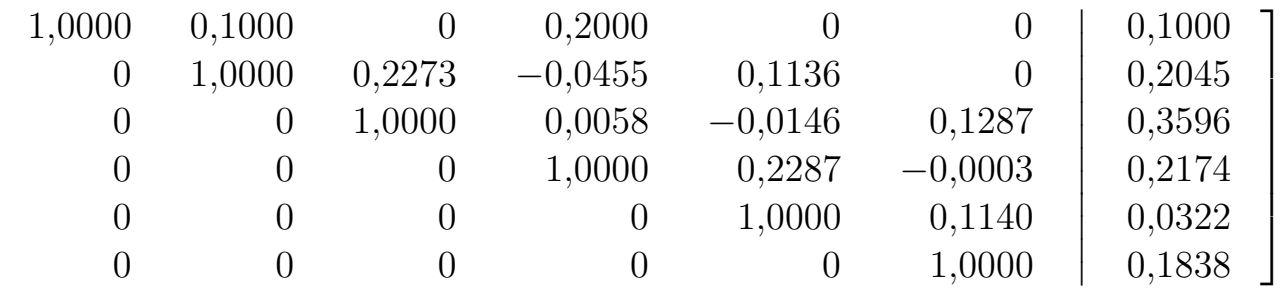

▶ O passo 3 consiste em zerar todos os elementos do triângulo superior de A.

Começando pelo elemento  $A_{5,6} = 0,1140$ , deve-se realizar a seguinte operação:

linha 5 ← linha 6 · (−0,1140) + linha 5

ou, da mesma forma, premultiplicar a matriz aumentada por uma matriz  $U_1$ tal que a matriz resultante tenha  $A_{5,6} = 0$ :

$$
\mathbf{U_1} = \begin{bmatrix} 1 & & & & & \\ & 1 & & & & & \\ & & 1 & & & & \\ & & & 1 & & & \\ & & & & 1 & & \alpha_{5,6} \\ & & & & & 1 & \alpha_{5,6} \\ & & & & & & 1 \end{bmatrix} \qquad \alpha_{5,6} = -A_{5,6} = -0,1140
$$

# O resultado da operação é:

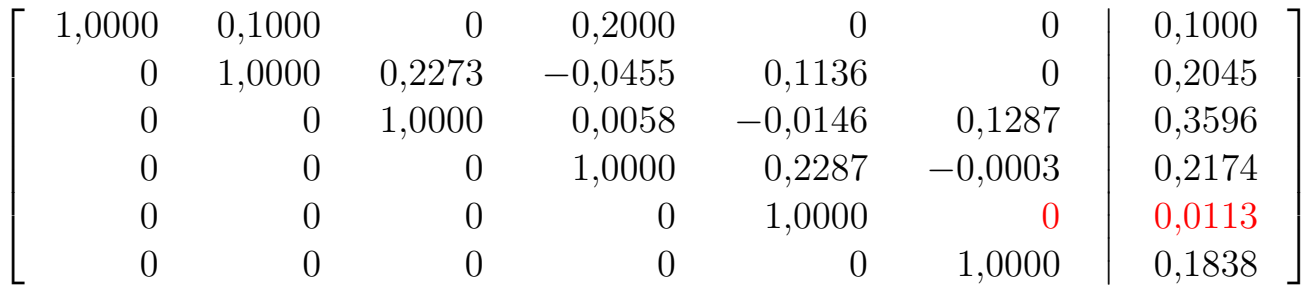

▶ Repetindo o procedimento para todos os elementos não nulos do triângulo superior de A chega-se a:

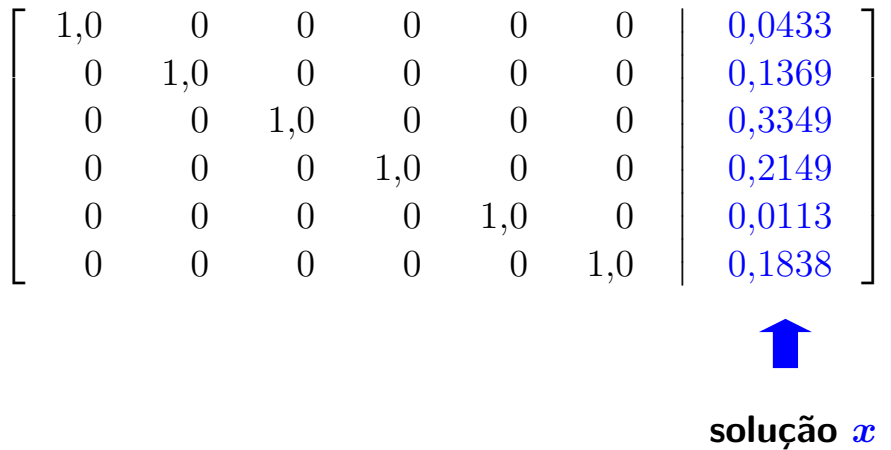

 $\triangleright$  os valores de  $\alpha$  ao longo do processo de eliminação de Gauss são chamados de fatores triangulares. O processo de obtenção dos valores de  $\alpha$  também é chamado de fatoração triangular.

 $\blacktriangleright$  Idéia: armazenar os fatores triangulares  $\alpha$  nas posições correspondentes aos elementos que se desejou zerar ou tornar iguais a 1:

$$
\mathbf{A} = \left[\begin{array}{cccccc} 0{,}1000 & -0{,}1000 & 0 & -0{,}2000 & 0 & 0 \\ -0{,}2000 & 0{,}1136 & -0{,}2273 & 0{,}0455 & -0{,}1136 & 0 \\ 0 & -0{,}1136 & 0{,}1287 & -0{,}0058 & 0{,}0146 & -0{,}1287 \\ -0{,}1000 & 0{,}0114 & -0{,}0029 & 0{,}1137 & -0{,}2287 & 0{,}0003 \\ 0 & -0{,}2273 & 0{,}0585 & -0{,}2380 & 0{,}1077 & -0{,}1140 \\ 0 & 0 & -0{,}1287 & 0{,}0007 & -0{,}1094 & 0{,}1142 \end{array}\right]
$$

No caso da matriz A ser armazenada de forma compacta, o número de fatores triangulares a ser armazenado é igual ao número de elementos não nulos originais de  $A$  mais aqueles correspondentes a fill-ins.

Conhecendo-se os fatores triangulares e a ordem em que eles devem ser utilizados, pode-se repetir as operações para vários vetores independentes  $b$ .

 $\triangleright$  No caso da matriz A do exemplo, o processo de fatoração resultou em 8 fill-ins (oito elementos adicionais que devem ser armazenados).

▶ Resumo das operações realizadas:

$$
\begin{aligned} & (U_{11}\cdot U_{10}\cdot\ldots\cdot U_2\cdot U_1)\cdot (D_6\cdot\ldots\cdot D_1)\cdot (L_{11}\cdot L_{10}\cdot\ldots\cdot L_2\cdot L_1)\cdot A=I \\ & (U_{11}\cdot U_{10}\cdot\ldots\cdot U_2\cdot U_1)\cdot (D_6\cdot\ldots\cdot D_1)\cdot (L_{11}\cdot L_{10}\cdot\ldots\cdot L_2\cdot L_1)\cdot b=x \end{aligned}
$$

Logo:

$$
A = [(U_{11} \cdot U_{10} \cdot \ldots \cdot U_2 \cdot U_1) \cdot (D_6 \cdot \ldots \cdot D_1) \cdot (L_{11} \cdot L_{10} \cdot \ldots \cdot L_2 \cdot L_1)]^{-1}
$$

$$
\begin{aligned} \mathbf{A} &= \left(\mathbf{L_1}^{-1} \cdot \mathbf{L_2}^{-1} \cdot \ldots \cdot \mathbf{L_{10}}^{-1} \cdot {\mathbf{L_{11}}}^{-1}\right) \cdot \left(\mathbf{D_1}^{-1} \cdot \ldots \cdot \mathbf{D_6}^{-1}\right) \cdot \\ & \left(\mathbf{U_1}^{-1} \cdot \mathbf{U_2}^{-1} \cdot \ldots \cdot \mathbf{U_{10}}^{-1} \cdot \mathbf{U_{11}}^{-1}\right) \\ &= \mathbf{L} \, \mathbf{D} \, \mathbf{U} \end{aligned}
$$

Este processo também é chamado de decomposição LDU da matriz A, em que:

- L é uma matriz triangular inferior (lower triangular) somente o triângulo inferior tem elementos não nulos.
- $\blacksquare$  D é uma matriz diagonal somente a diagonal tem elementos não nulos.
- $\blacksquare$  U é uma matriz triangular superior (upper triangular) somente o triângulo superior tem elementos não nulos.
- $\blacktriangleright$  A matriz L é igual a:

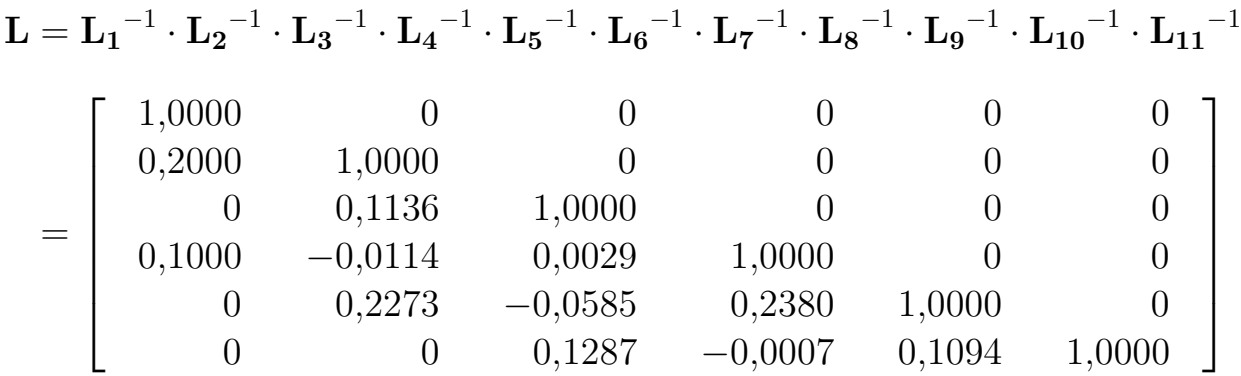

Os elementos do triângulo inferior correspondem ao negativo dos fatores triangulares  $\alpha$  obtidos anteriormente.

ou:

 $\blacktriangleright$  As matrizes  $D e U$  são:

$$
\mathbf{D} = \mathbf{D_1}^{-1} \cdot \mathbf{D_2}^{-1} \cdot \mathbf{D_3}^{-1} \cdot \mathbf{D_4}^{-1} \cdot \mathbf{D_5}^{-1} \cdot \mathbf{D_6}^{-1}
$$
\n
$$
= \begin{bmatrix}\n10,0000 & 0 & 0 & 0 & 0 & 0 & 0 \\
0 & 8,8000 & 0 & 0 & 0 & 0 & 0 \\
0 & 0 & 7,7727 & 0 & 0 & 0 & 0 \\
0 & 0 & 0 & 8,7953 & 0 & 0 & 0 \\
0 & 0 & 0 & 0 & 9,2872 & 0 \\
0 & 0 & 0 & 0 & 0 & 8,7555\n\end{bmatrix}
$$
\n
$$
\mathbf{U} = \mathbf{U_1}^{-1} \cdot \mathbf{U_2}^{-1} \cdot \mathbf{U_3}^{-1} \cdot \mathbf{U_4}^{-1} \cdot \mathbf{U_5}^{-1} \cdot \mathbf{U_6}^{-1} \cdot \mathbf{U_7}^{-1} \cdot \mathbf{U_8}^{-1} \cdot \mathbf{U_9}^{-1} \cdot \mathbf{U_{10}}^{-1} \cdot \mathbf{U_{11}}^{-1}
$$
\n
$$
= \begin{bmatrix}\n1,0000 & 0,1000 & 0 & 0,2000 & 0 & 0 \\
0 & 1,0000 & 0,2273 & -0,0455 & 0,1136 & 0 \\
0 & 0 & 1,0000 & 0,0058 & -0,0146 & 0,1287 \\
0 & 0 & 0 & 1,0000 & 0,2287 & -0,0003 \\
0 & 0 & 0 & 0 & 1,0000 & 0,1140 \\
0 & 0 & 0 & 0 & 0 & 1,0000\n\end{bmatrix}
$$

▶ Normalmente a matriz D é incorporada a L  $(L \leftarrow L \cdot D)$ :

 $A = L U$ 

A solução é dada por:

$$
x = A^{-1}b
$$
  
=  $(LU)^{-1}b$   
=  $U^{-1}L^{-1}b$ 

$$
w = \mathbf{L}^{-1} \mathbf{b}
$$
Substituição forward  

$$
x = \mathbf{U}^{-1} w
$$
Substituição back

**Procedimento geral de solução do problema**  $A x = b$ :

- **Armazenar a matriz A utilizando algum esquema de armazenamento** compacto.
- Reordenar linhas e colunas de forma a minimizar o número de fill-ins (existem várias técnicas propostas para esse fim).
- **Obter os fatores triangulares.**
- Realizar a substituição forward.
- Realizar substituição back **No. 301UCÃO**

#### 9.4 Técnicas de vetores esparsos

▶ O estudo de vários problemas relacionados com redes elétricas de potência passam pela resolução de um sistema de equações algébricas lineares do tipo:

$$
\mathbf{A}\, \boldsymbol{x} = \boldsymbol{b}
$$

 $\blacktriangleright$  Alguns exemplos: análise de contingências despacho econômico planejamento da expansão de redes cálculo de curto-circuito

 $\blacktriangleright$  A matriz A pode ser fatorada na forma:

$$
\mathbf{A} = \mathbf{L} \, \mathbf{D} \, \mathbf{U}
$$

e a solução do sistema de equações pode ser realizada em duas etapas:

 $\boldsymbol{w} = \mathbf{D}^{-1}\,\mathbf{L}^{-1}$ Substituição forward  $x = U^{-1} w$  Substituição back

► Situação 1: O vetor  $b$  é esparso  $\rightarrow$  apresenta grande número de elementos nulos:

Não é necessário realizar todas as operações da substituição forward, mas somente um subconjunto delas  $\rightarrow$  Substituição FAST forward.

► Situação 2: O vetor  $x \notin \text{esparse} \rightarrow \text{deseja-se}}$  conhecer apenas alguns poucos elementos:

Não é necessário realizar todas as operações da substituição back, mas somente um subconjunto delas  $\rightarrow$  Substituição FAST back.

- $\triangleright$  Os subconjuntos utilizados nas substituições fast forward e fast back dependem das estruturas de esparsidade de A,  $b \in x$ .
- ▶ Hoje em dia as técnicas de vetores esparsos são utilizadas rotineiramente em programas de análise de redes elétricas de potência.